# *Столбчатые и круговые диаграммы*

## *Повторим… Вспомним…*

### *Проценты*

- ⚫ ǿто такое процент?
- ⚫ Какую часть составляет: 100%, 50%, 25%, 75%?

#### *Углы*

- $\bullet$ С помощью чего строят углы?
- ⚫ Сколько градусов полный круг?
- ⚫ Сколько градусов развернутый угол?
- ⚫ Как строят окружность?

#### • Диаграмма – (от греч. Изображение, рисунок, чертёж) графическое изображение, наглядно показывающее соотношение каких-либо величин.

Большой энциклопедический словарь.

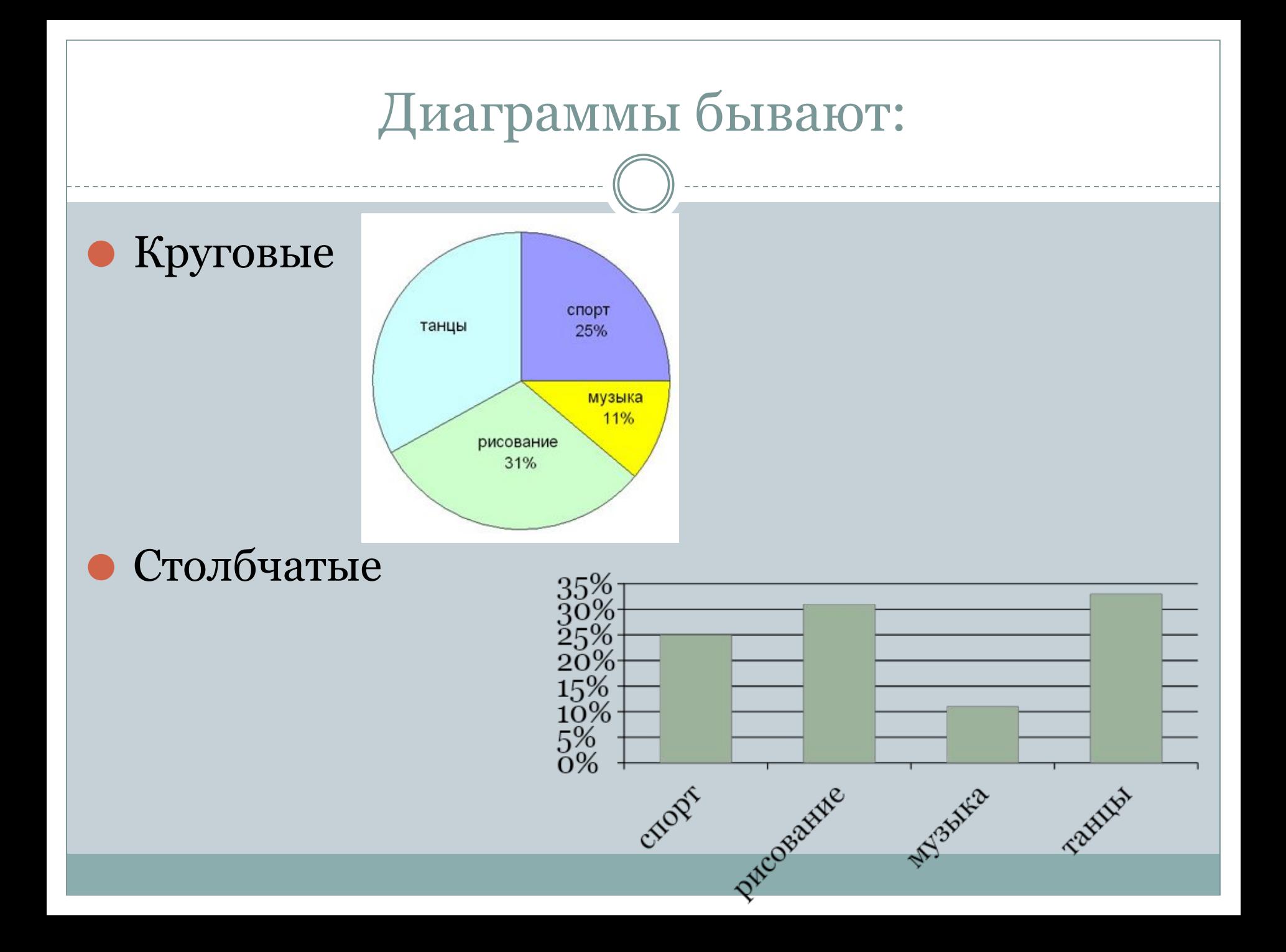

### Круговая диаграмма

- ⚫ Используется в тех случаях, когда нужно представить соотношения между частями одного целого.
- ⚫ Первую круговую диаграмму начертил в 1801 году шотландский экономист William Playfair, основатель графических методов статистики.

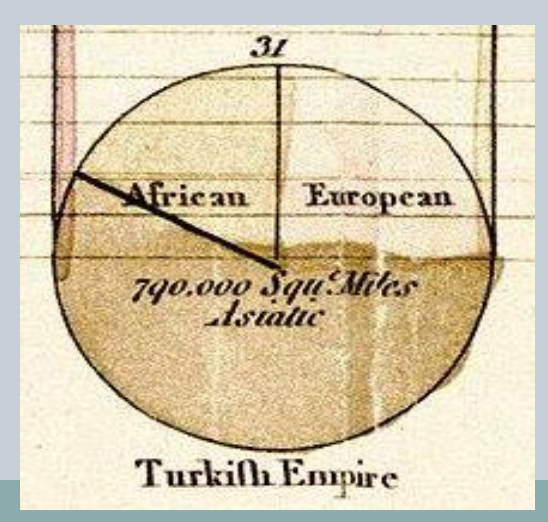

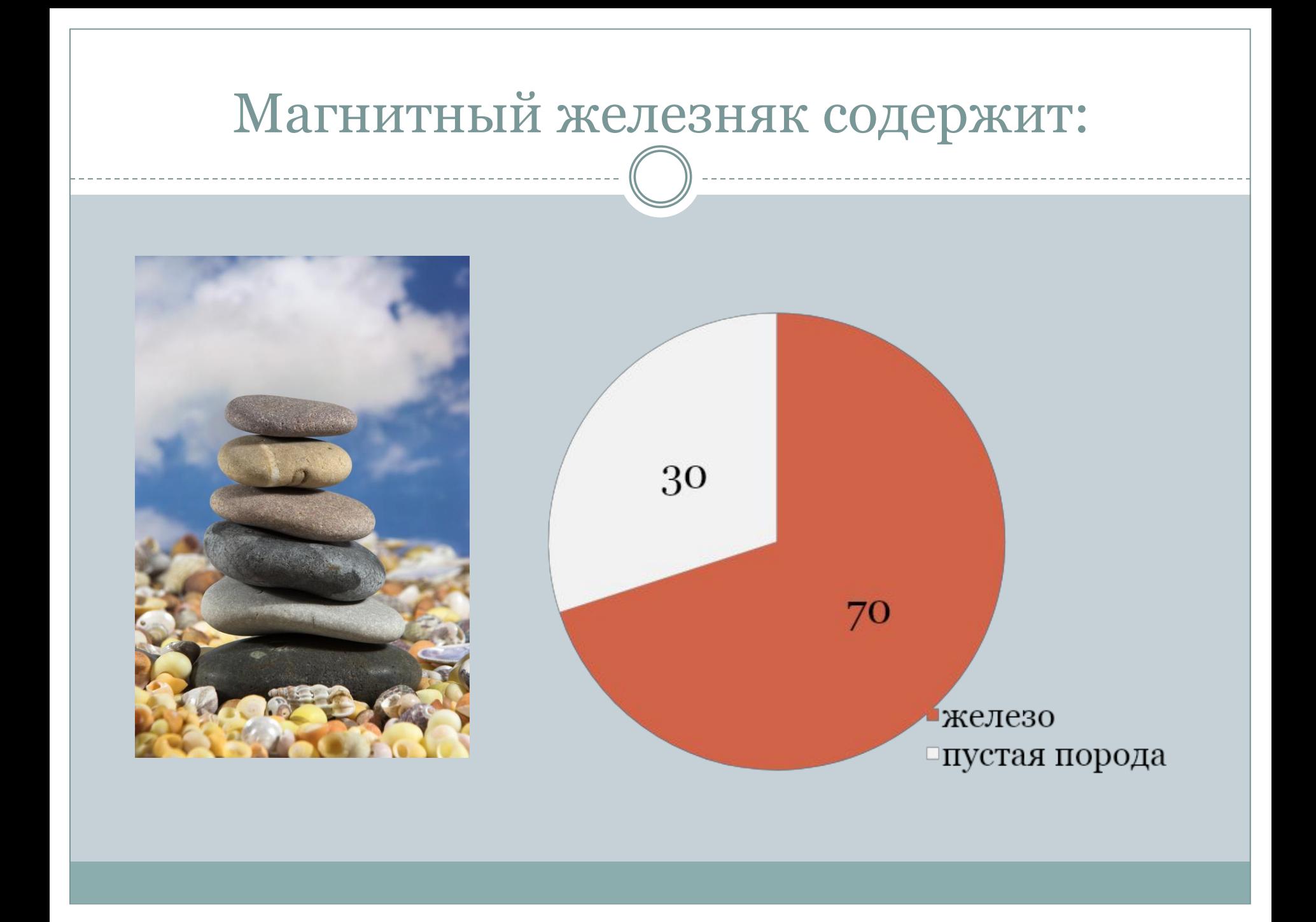

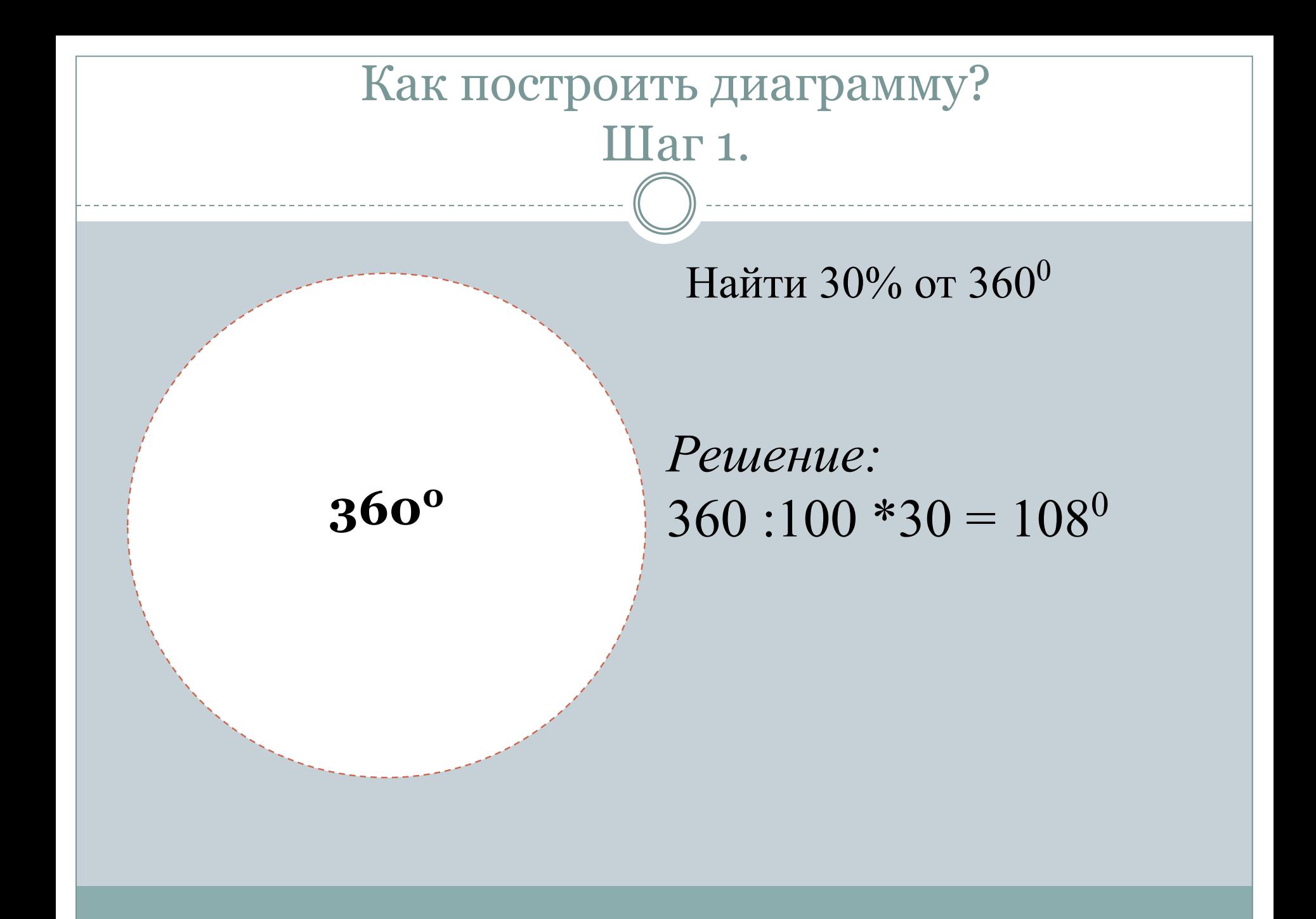

## Как построить диаграмму? Шаг 2.

Чертим окружность произвольного радиуса

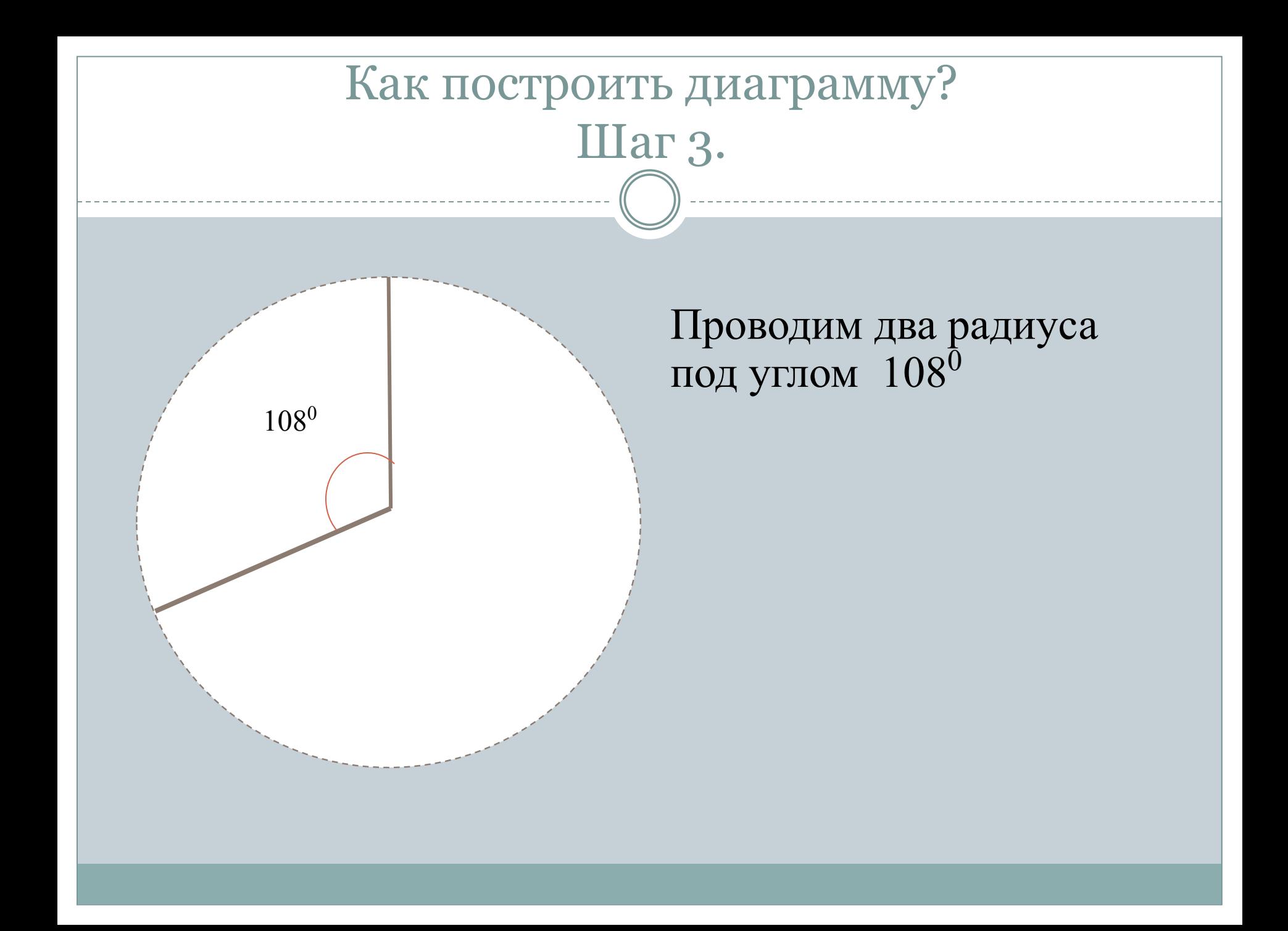

## Как построить диаграмму? Шаг 4.

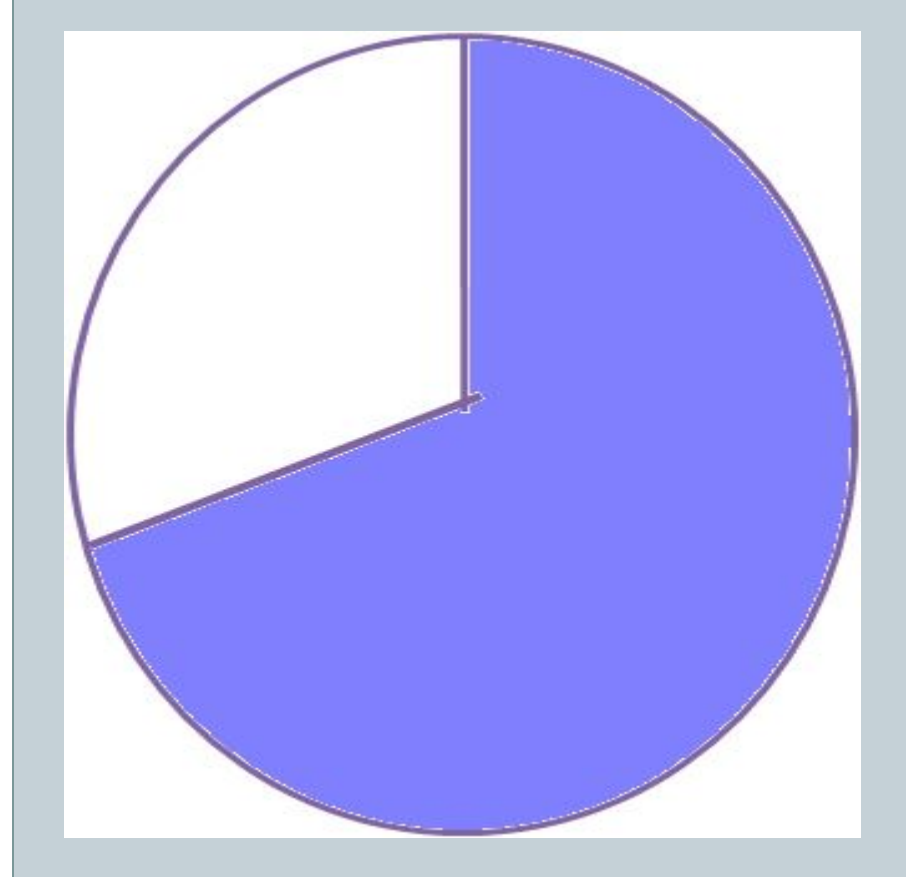

#### Закрасить часть круга вне этого угла

## Как построить диаграмму? Обобщим…

- 1. Переведем проценты в градусы.
- 2. Начертим окружность произвольного радиуса.
- 3. Проведем два радиуса под полученным углом.
- 4. Закрасим часть круга.

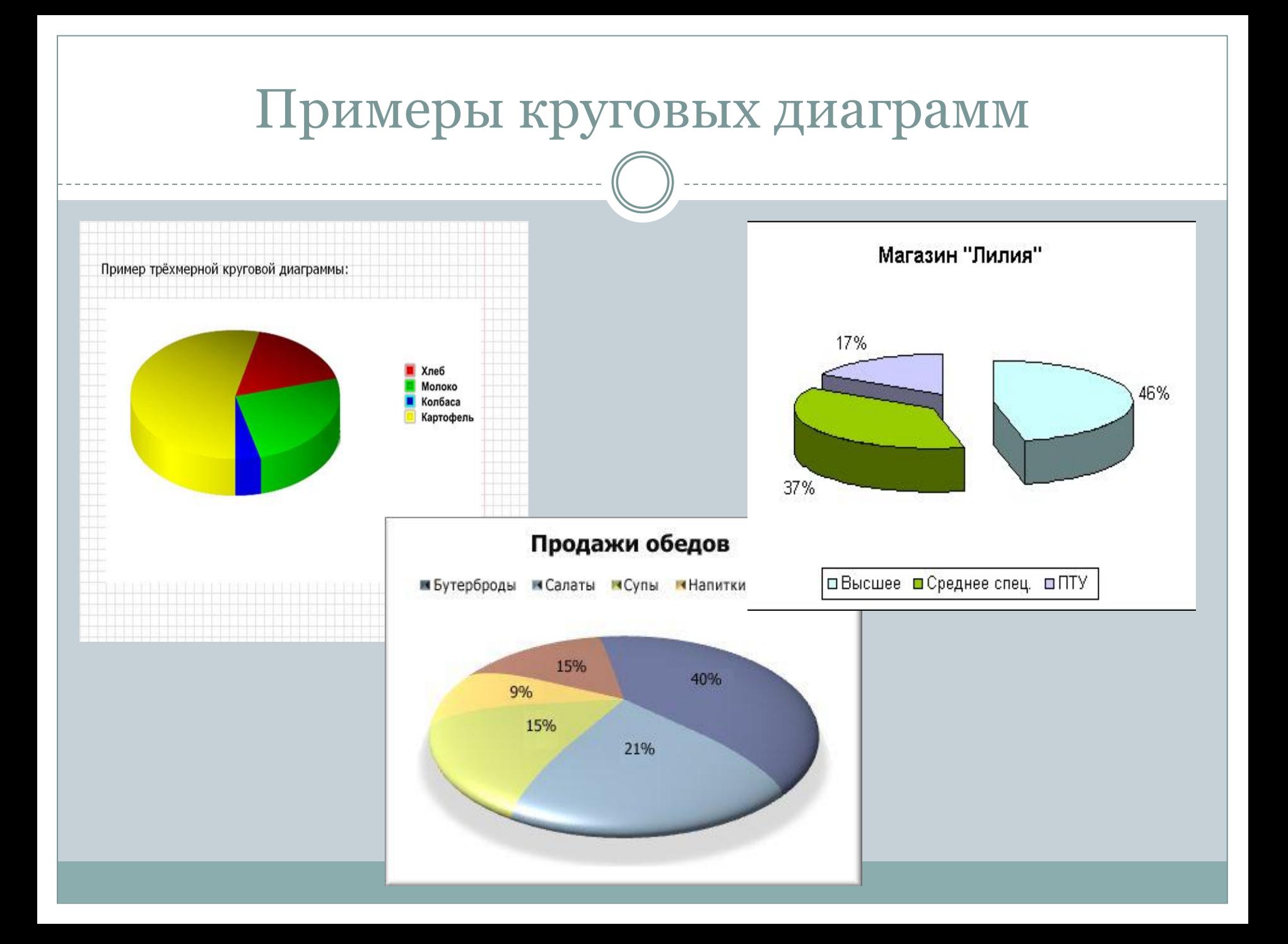

## Решим задачу: итоги контрольной работы

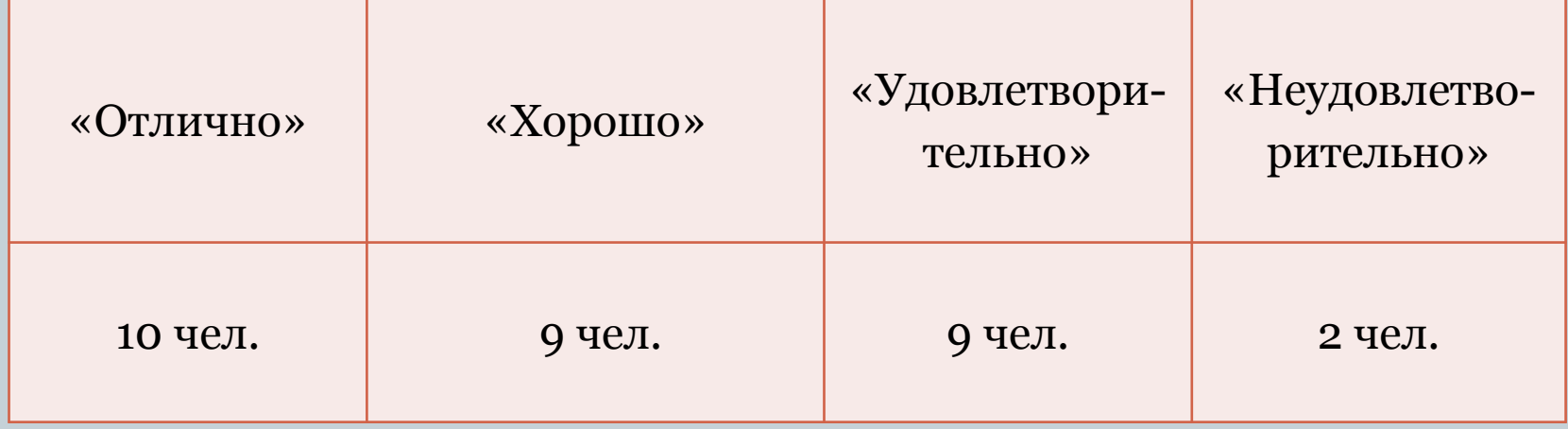

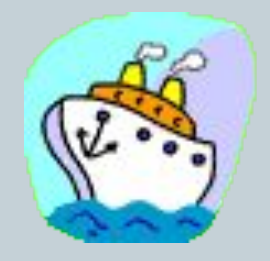

- $2*12=24$  (градусов) «неудовлетворительно» 6)
- 9\*12=108 (градусов) «удовлетворительно»  $5)$
- $9*12=108$  (градусов) «хорошо»  $4)$
- $10*12=120$  (градусов) «отлично»  $3)$
- 360:30=12 (градусов)  $2)$
- $10+9+9+2=30$  $1)$

Решение:

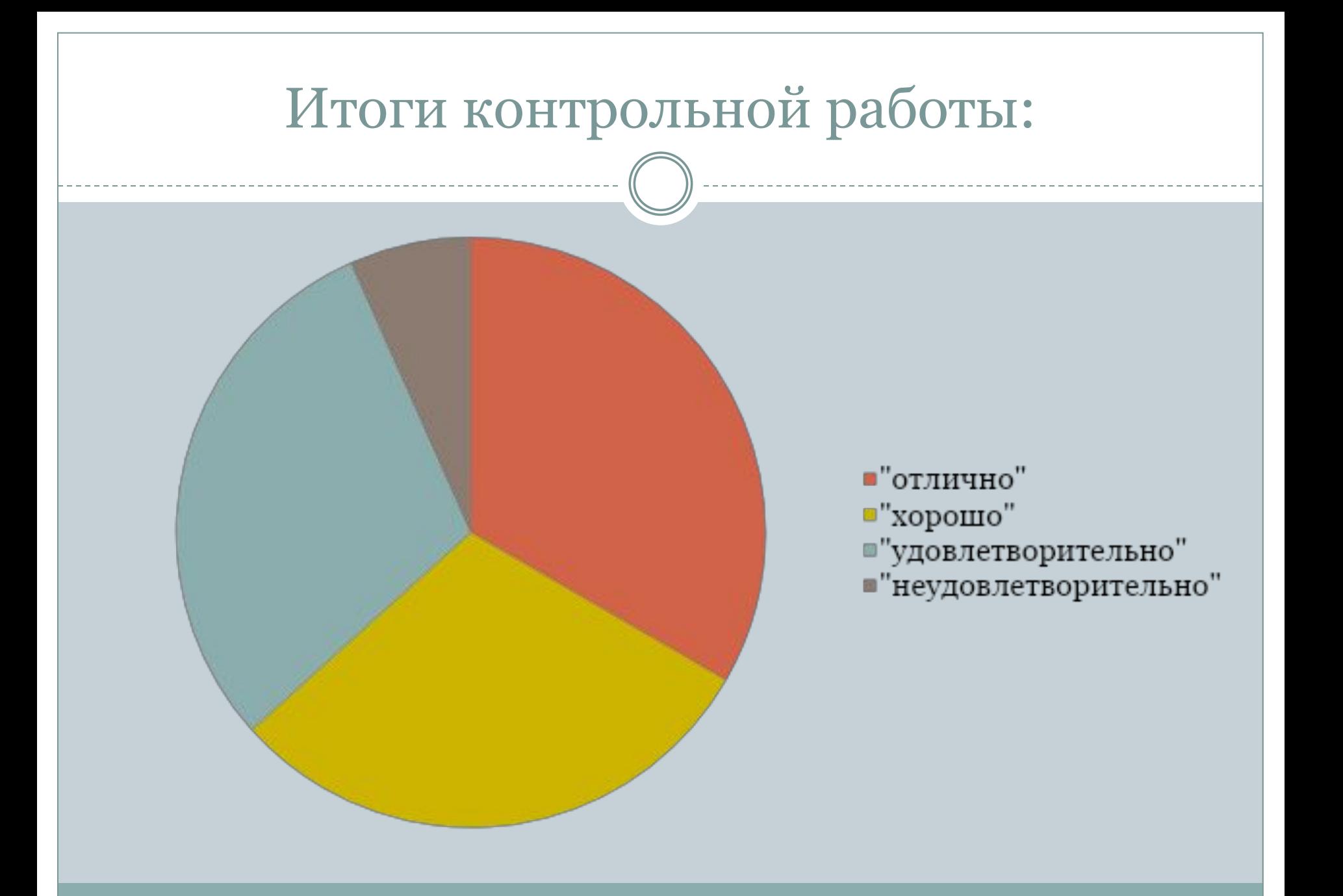

## Задание

Девочки 5-х классов пошли на экскурсию. Перед этим им предложили взять в школьной столовой один из фруктов, на выбор: апельсин, банан, грушу, киви или яблоко. Результаты их выбора представлены на круговой диаграмме.

- 1. Какой фрукт выбрали большее количество девочек?
- 2. Какие фрукты выбрали девочки равное количество?
- 3. Какой фрукт выбрали меньшее количество девочек?

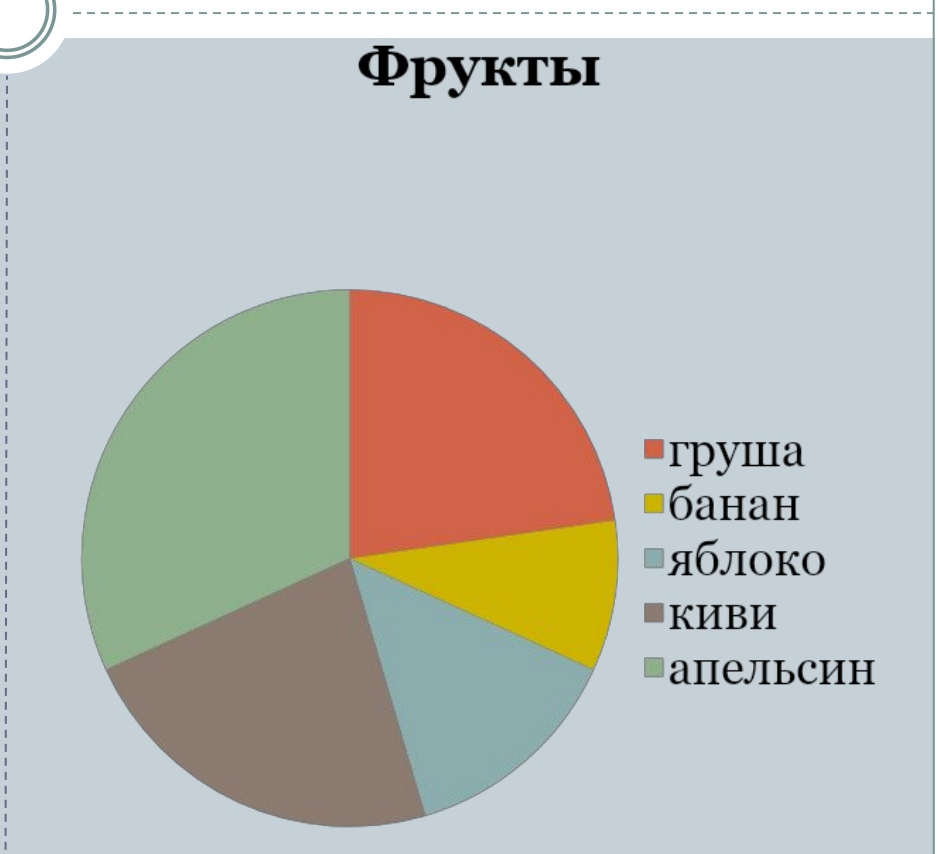

## Столбчатые диаграммы

⚫ применяются в тех случаях, когда нужно сравнивать полученные данные, показать, как меняются со временем интересующие нас явления.

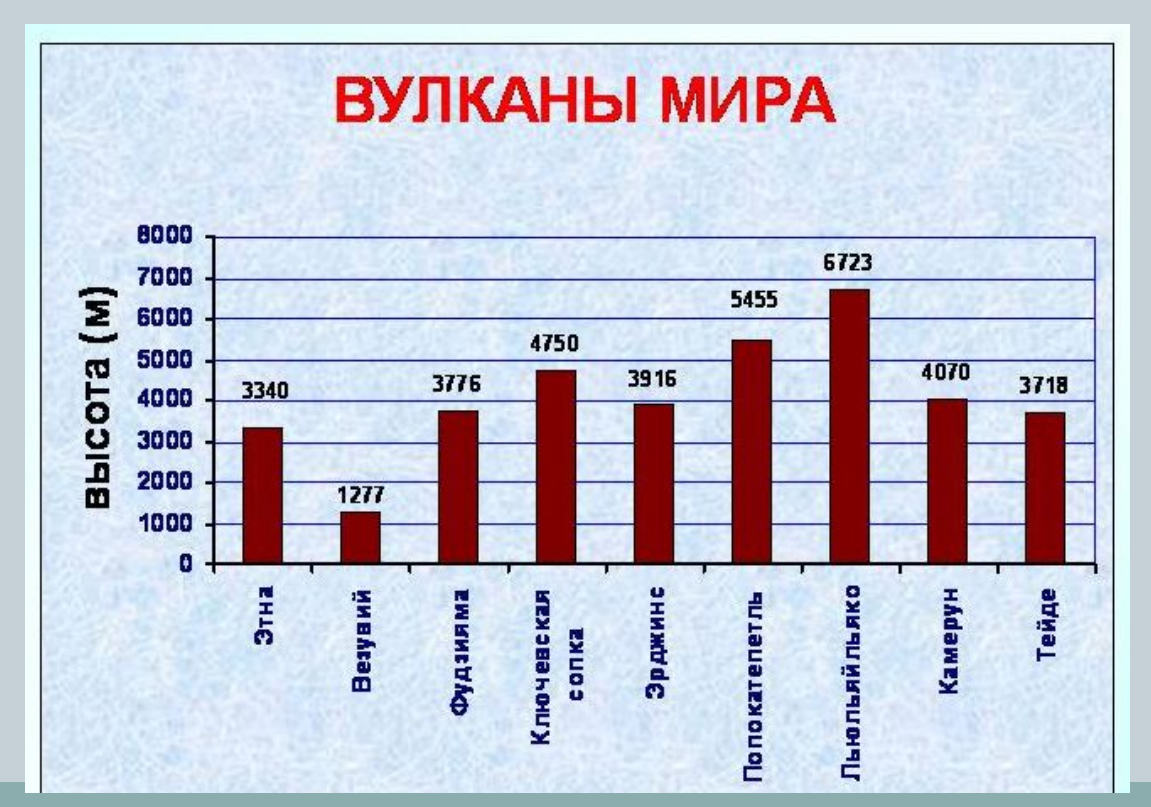

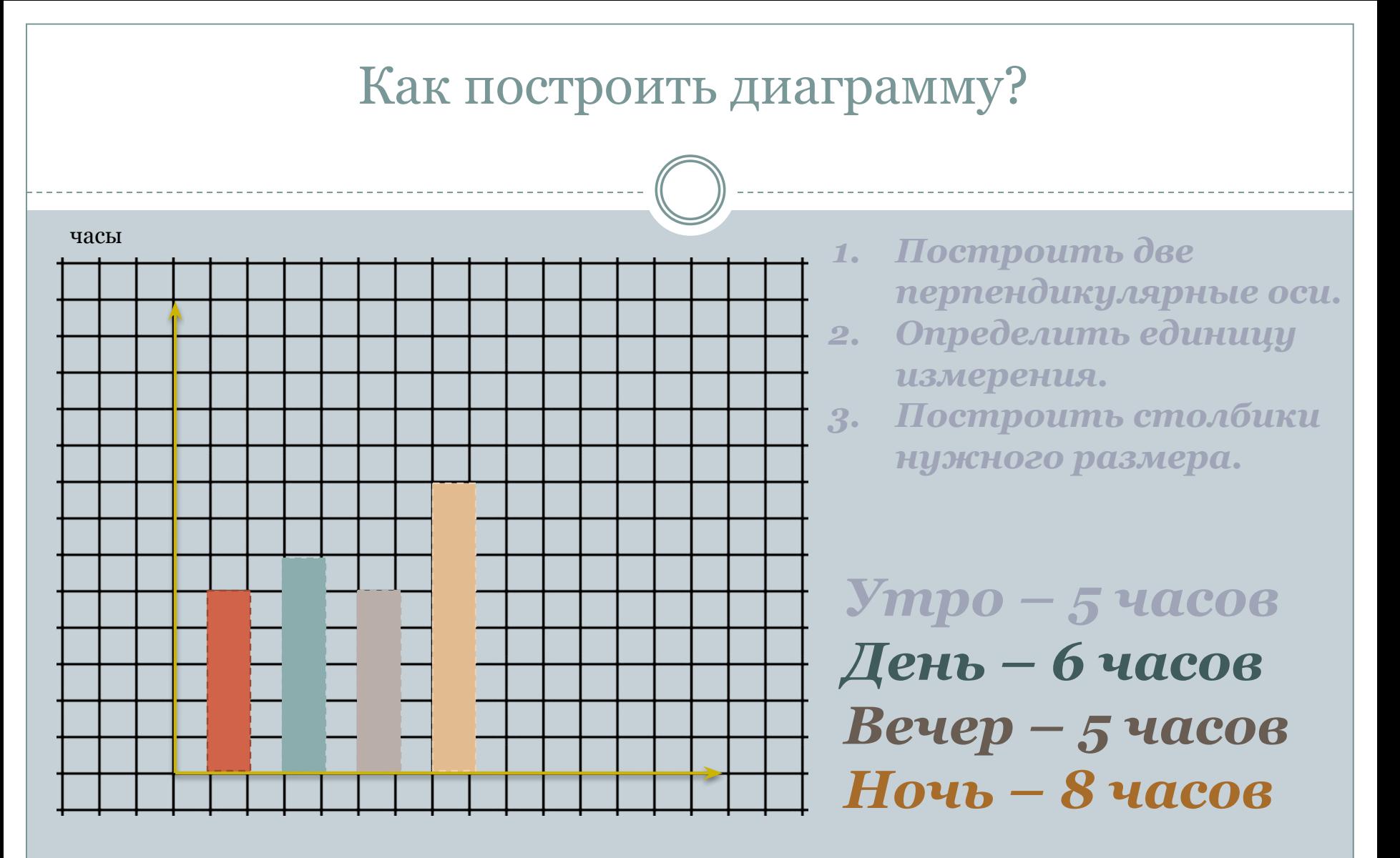

ǿасть суток

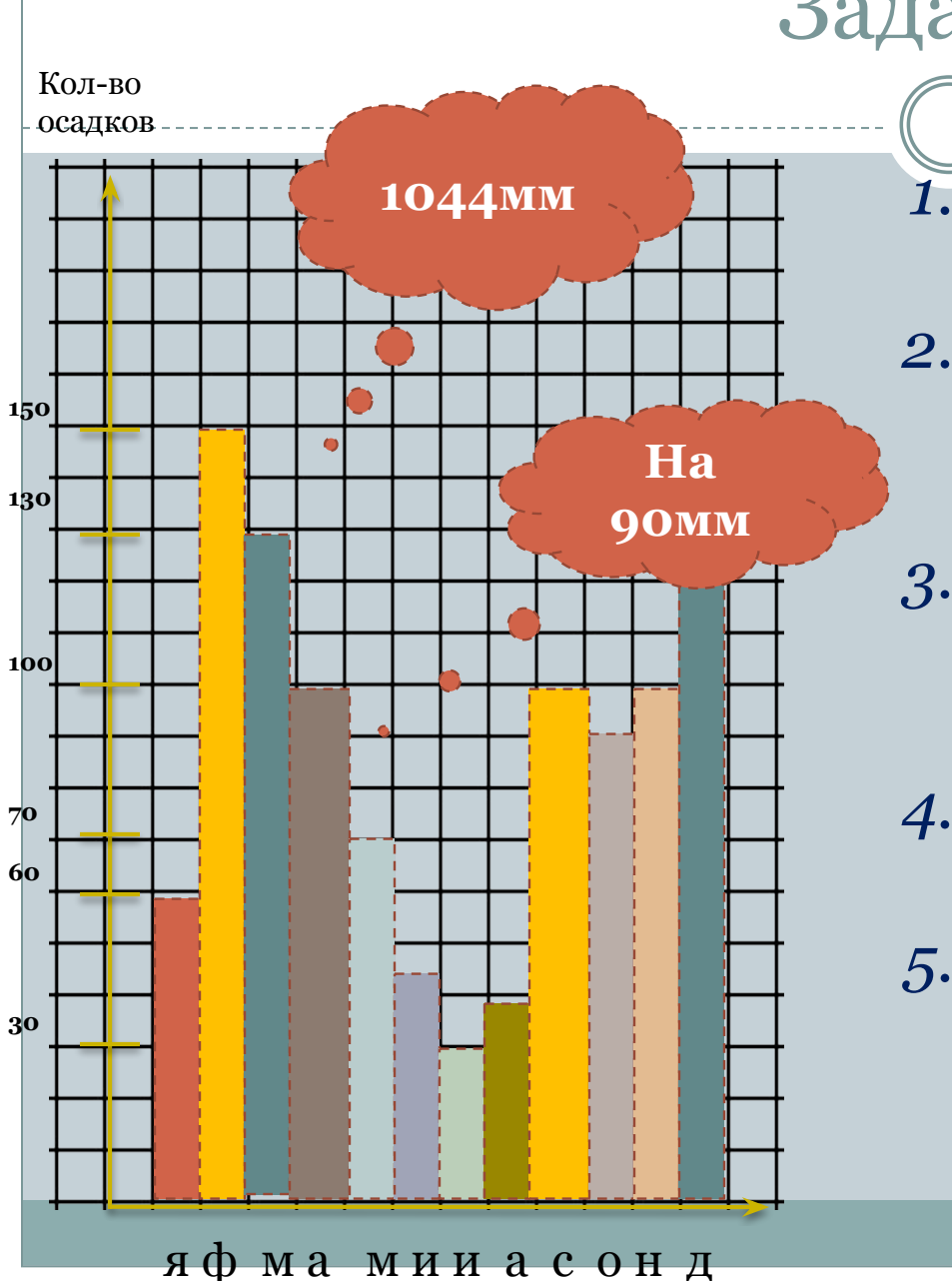

### Задание

- *1. Сколько всего за год выпало осадков? 2. В каком месяце выпало меньше всего осадков, а в каком – больше всего? 3. В какие месяцы выпало одинаковое количество осадков? 4. В каком месяце выпало 150мм осадков? 5. На сколько больше выпало осадков в марте по сравнению с* 
	- *августом?*

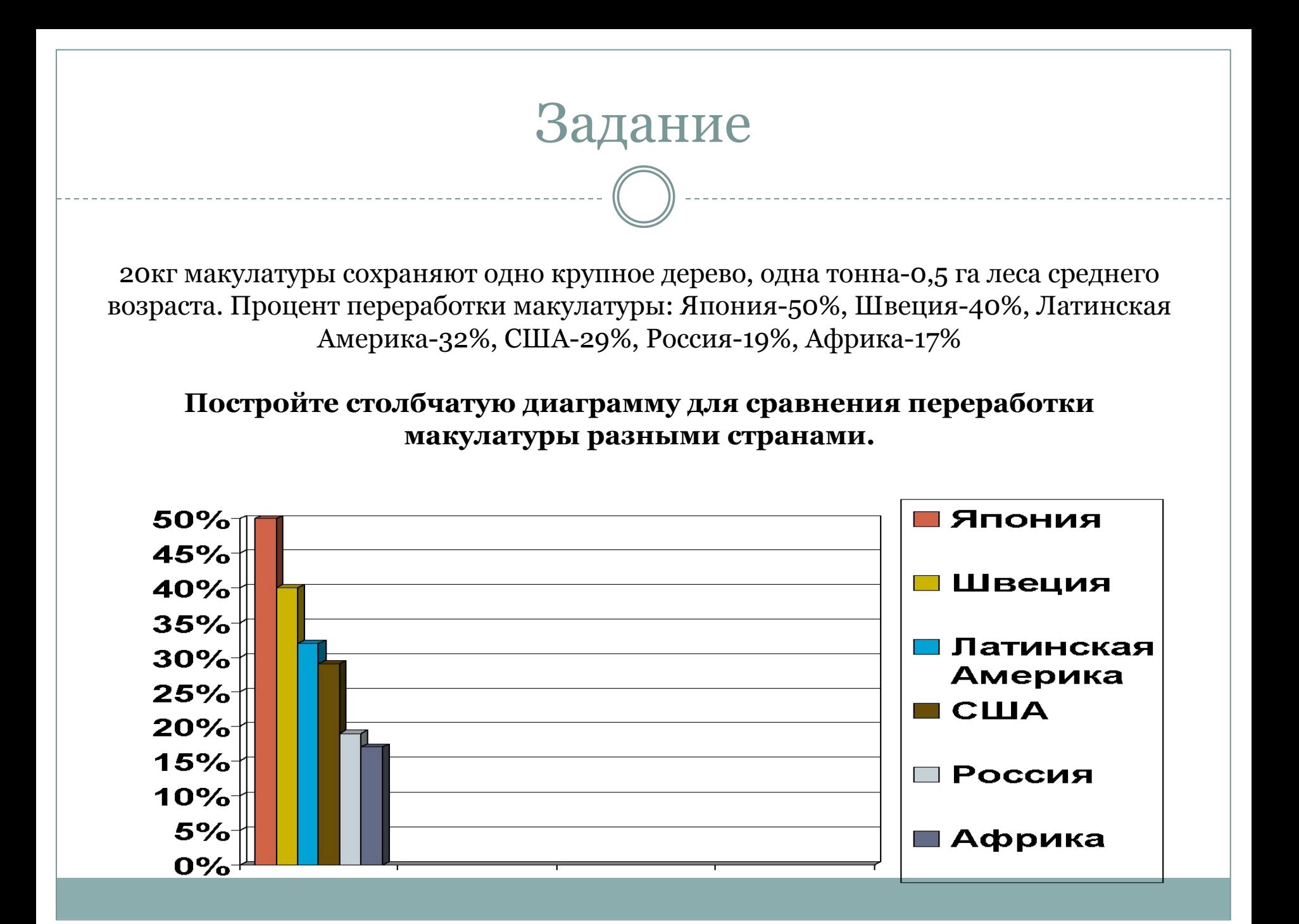

#### Вопросы для повторения…

- ⚫ ǿто называют круговой диаграммой?
- ⚫ В каких случаях применяются столбчатые диаграммы?
- ⚫ Как строятся круговые и столбчатые диаграммы?
- ⚫ Зачем нужны диаграммы?
- Что нового узнали?
- ⚫ ǿто запомнили?
- ⚫ Вы довольны своей работой?

## Задание.

⚫ 1. За контрольную работу по математике школьники получили 6 оценок «отлично», 8 оценок «хорошо», 4 оценок «удовлетворительно» и 7 оценки «неудовлетворительно». Постройте круговую диаграмму по этим данным.

2. постройте диаграмму своего личного времени и придумайте вопросы к ней (слева отмечайте время в минутах, снизу – занятия).

⚫ 3. постройте столбчатую диаграмму соотношения мальчиков и девочек в вашем классе.

⚫ Можно оформить все цветными карандашами